## МИНОБРНАУКИ РОССИИ

# ВЛАДИВОСТОКСКИЙ ГОСУДАРСТВЕННЫЙ УНИВЕРСИТЕТ

# КАФЕДРА ИНФОРМАЦИОННЫХ ТЕХНОЛОГИЙ И СИСТЕМ

Рабочая программа дисциплины (модуля) **РАЗРАБОТКА ПОЛЬЗОВАТЕЛЬСКОГО ИНТЕРФЕЙСА**

Направление и направленность (профиль) 09.03.03 Прикладная информатика. Мобильные приложения и интеллектуальный анализ данных

> Год набора на ОПОП 2020

> > Форма обучения очная

Владивосток 2023

Рабочая программа дисциплины (модуля) «Разработка пользовательского интерфейса» составлена в соответствии с требованиями ФГОС ВО по направлению подготовки 09.03.03 Прикладная информатика (утв. приказом Минобрнауки России от 19.09.2017г. №922) и Порядком организации и осуществления образовательной деятельности по образовательным программам высшего образования – программам бакалавриата, программам специалитета, программам магистратуры (утв. приказом Минобрнауки России от 06.04.2021 г. N245).

### Составитель(и):

*Соболевская Е.Ю., кандидат технических наук наук, доцент, Кафедра информационных технологий и систем, Evgeniya.Sidorova@vvsu.ru*

Утверждена на заседании кафедры информационных технологий и систем от 31.05.2023 , протокол № 9

## СОГЛАСОВАНО:

Заведующий кафедрой (разработчика) Кийкова Е.В.

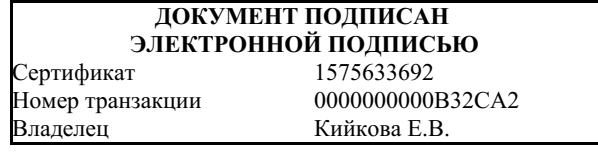

## 1 Цель, планируемые результаты обучения по дисциплине (модулю)

Целью освоения дисциплины «Разработка пользовательского интерфейса» является получение общих сведений о предмете, о технических и программных средствах реализации компетенций в области разработки пользовательского интерфейса с использованием современного программного обеспечения (в том числе связанных с использованием стандартных пакетов программного обеспечения), необходимых выпускнику, освоившему программу бакалавриата, для решения различных задач практической, научноисследовательской и педагогической деятельности.

Задачи освоения дисциплины состоят в формировании умений разрабатывать пользовательский интерфейс, используя инструментальные средства, позволяющие решать стандартные задачи профессиональной деятельности на основе информационной и библиографической КУЛЬТУРЫ применением информационно-коммуникационных  $\mathbf{c}$ технологий и с учетом основных требований информационной безопасности.

Планируемыми результатами обучения по дисциплине (модулю), являются знания, умения, навыки. Перечень планируемых результатов обучения по дисциплине (модулю), соотнесенных с планируемыми результатами освоения образовательной программы, представлен в таблице 1.

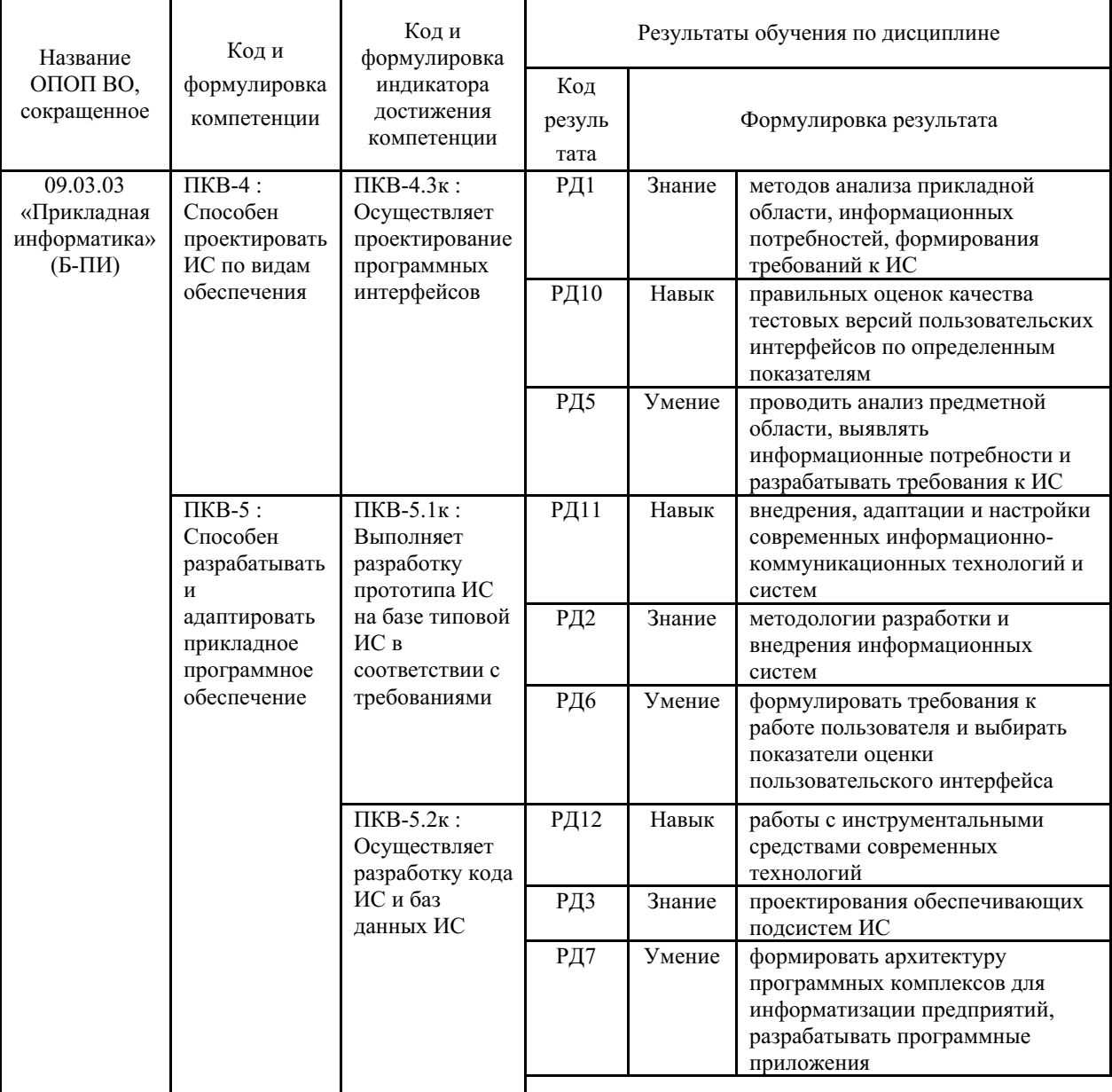

Таблица 1 – Компетенции, формируемые в результате изучения дисциплины (модуля)

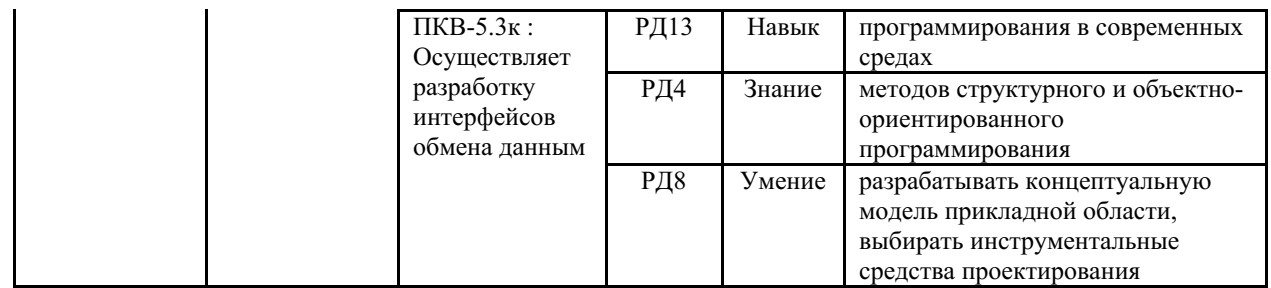

### 2 Место дисциплины (модуля) в структуре ОПОП

Дисциплина «Разработка пользовательского интерфейса» относится к части дисциплин учебного плана, формируемой участниками образовательных отношений.

## 3. Объем дисциплины (модуля)

Объем дисциплины (модуля) в зачетных единицах с указанием количества академических часов, выделенных на контактную работу с обучающимися (по видам учебных занятий) и на самостоятельную работу, приведен в таблице 2.

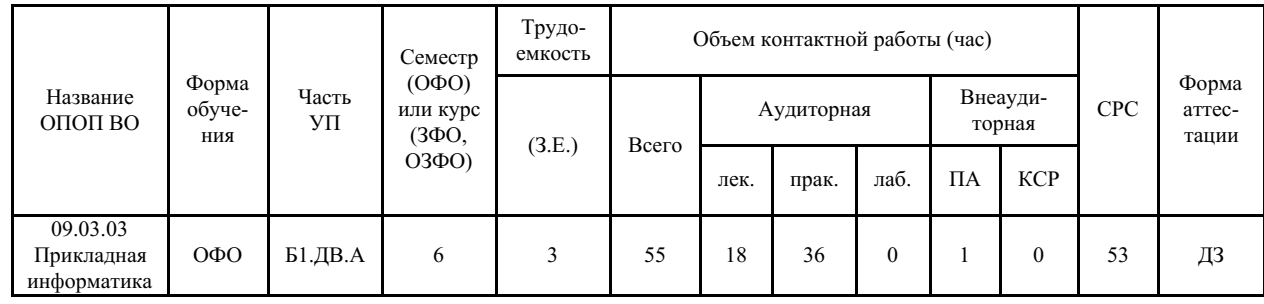

Таблица 2 – Общая трудоемкость дисциплины

### 4 Структура и содержание дисциплины (модуля)

### 4.1 Структура дисциплины (модуля) для ОФО

Тематический план, отражающий содержание дисциплины (перечень разделов и тем), структурированное по видам учебных занятий с указанием их объемов в соответствии с учебным планом, приведен в таблице 3.1

Таблица 3.1 - Разделы дисциплины (модуля), виды учебной деятельности и формы текущего контроля для ОФО

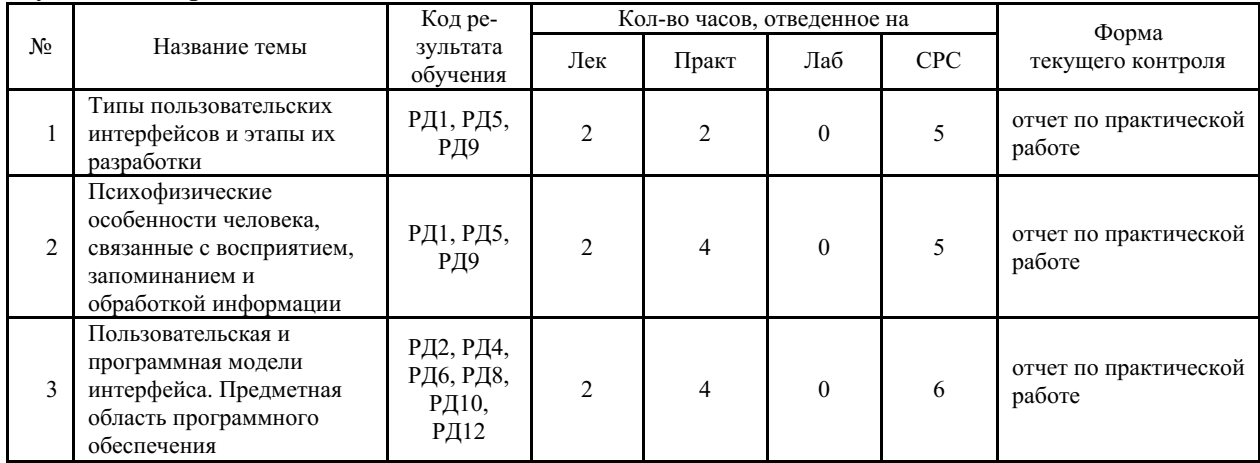

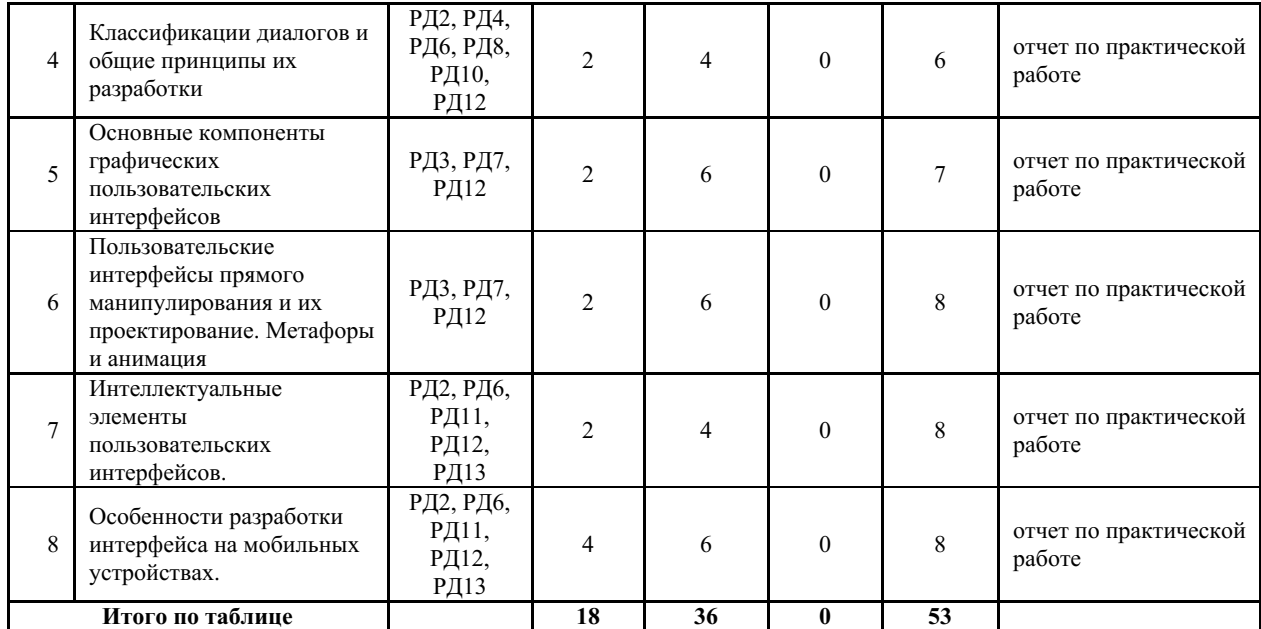

### **4.2 Содержание разделов и тем дисциплины (модуля) для ОФО**

### *Тема 1 Типы пользовательских интерфейсов и этапы их разработки.*

Содержание темы: Регламентированный обмен информацией между человеком и компьютером. Типы интерфейсов: процедурно-ориентированный, объектноориентированный, графический интерфейсы. Этапы разработки интерфейсов.

Формы и методы проведения занятий по теме, применяемые образовательные технологии: лекция, практическое занятие.

Виды самостоятельной подготовки студентов по теме: подготовка к выступлению с докладом, подготовка к промежуточной аттестации.

*Тема 2 Психофизические особенности человека, связанные с восприятием, запоминанием и обработкой информации.*

Содержание темы: Особенности восприятия цвета. Особенности восприятия звука. Субъективное восприятие времени.

Формы и методы проведения занятий по теме, применяемые образовательные технологии: лекция, практическое занятие.

Виды самостоятельной подготовки студентов по теме: подготовка к выступлению с докладом, подготовка к промежуточной аттестации.

*Тема 3 Пользовательская и программная модели интерфейса. Предметная область программного обеспечения.*

Содержание темы: Модель программиста. Модель пользователя. Программная модель. Критерии оценки интерфейса пользователем.

Формы и методы проведения занятий по теме, применяемые образовательные технологии: лекция, практическое занятие.

Виды самостоятельной подготовки студентов по теме: подготовка к выступлению с докладом, подготовка к промежуточной аттестации.

## *Тема 4 Классификации диалогов и общие принципы их разработки.*

Содержание темы: Типы диалога. Формы диалога: фразовая, директивная, табличная. Достоинства и недостатки. Методы морфологического анализа.

Формы и методы проведения занятий по теме, применяемые образовательные технологии: лекция, практическое занятие.

Виды самостоятельной подготовки студентов по теме: подготовка к выступлению с

докладом, подготовка к промежуточной аттестации.

### *Тема 5 Основные компоненты графических пользовательских интерфейсов.*

Содержание темы: Окна графического интерфейса. Типы окон. Пиктограммы. Виды пиктограмм. Прямое манипулирование изображением. Типы адресатов. Компоненты вводавывода. Реализация диалогов в графическом пользовательском интерфейсе.

Формы и методы проведения занятий по теме, применяемые образовательные технологии: лекция, практическое занятие.

Виды самостоятельной подготовки студентов по теме: подготовка к выступлению с докладом, подготовка к промежуточной аттестации.

*Тема 6 Пользовательские интерфейсы прямого манипулирования и их проектирование. Метафоры и анимация.*

Содержание темы: Основные типы объектов интерфейсов прямого манипулирования: данные, контейнеры, устройства. Технология Drag and Drop.

Формы и методы проведения занятий по теме, применяемые образовательные технологии: лекция, практическое занятие.

Виды самостоятельной подготовки студентов по теме: подготовка к выступлению с докладом, подготовка к промежуточной аттестации.

*Тема 7 Интеллектуальные элементы пользовательских интерфейсов.*

Содержание темы: Советчики. Мастера. Программные агенты.

Формы и методы проведения занятий по теме, применяемые образовательные технологии: лекция, практическое занятие.

Виды самостоятельной подготовки студентов по теме: подготовка к выступлению с докладом, подготовка к промежуточной аттестации.

### *Тема 8 Особенности разработки интерфейса на мобильных устройствах.*

Содержание темы: Определение мобильных устройств. Характеристики технологий передачи данных. Платформа Windows Mobile. Инструментальных средств разработки. Библиотеки .Net Compact Framework. Выявление функциональных требований.

Формы и методы проведения занятий по теме, применяемые образовательные технологии: лекция, практическое занятие.

Виды самостоятельной подготовки студентов по теме: подготовка к выступлению с докладом, подготовка к промежуточной аттестации.

## **5 Методические указания для обучающихся по изучению и реализации дисциплины (модуля)**

### **5.1 Методические рекомендации обучающимся по изучению дисциплины и по обеспечению самостоятельной работы**

В ходе изучения дисциплины «Разработка пользовательского интерфейса» студенты могут посещать аудиторные занятия (лекции, практические занятия, консультации). Особенность изучения дисциплины «Разработка пользовательского интерфейса» состоит в выполнении комплекса практических работ, главной задачей которых является получение навыков самостоятельной работы на компьютерах с использованием современных информационных систем и программного обеспечения для решения различных учебных и профессиональных задач.

Особое место в овладении частью тем данной дисциплины может отводиться самостоятельной работе, при этом во время аудиторных занятий могут быть рассмотрены и проработаны наиболее важные и трудные вопросы по той или иной теме дисциплины, а

второстепенные и более легкие вопросы, а также вопросы, специфичные для той или иной ОПОП, могут быть изучены студентами самостоятельно.

В соответствии с учебными планами направлений подготовки процесс изучения дисциплины может предусматривать проведение лекций, практических занятий, консультаций, а также самостоятельную работу студентов. Обязательным для всех направлений подготовки является проведение практических занятий в специализированных компьютерных аудиториях, оснащенных сертифицированным программным обеспечением, персональными компьютерами или подключенных к центральному серверу терминалов.

Для самостоятельного изучения дисциплины вынесены отдельные разделы из тем, изучаемых дисциплиной. Изученный материал студент оформляет в виде доклада и выступает с ним на лекции. Примерная тематика докладов (презентаций):

- 1. Профессия «Специалист по HCI»: основы построения интерфейсов.
- 2. Интерфейс пользователя: на сколько важен дизайн при создании интерфейса.
- 3. Интерфейс «человек компьютер2 как отдельный компонент системы.
- 4. Красота и гармония «золотого сечения» при проектировании интерфейса.
- 5. Пути решения проблемы создания ПИ: простого в использовании и эстетически привлекательного ПИ.
- 6. Миф о «хорошем» интерфейсе: как избавиться от привычки оценивать интерфейс в терминах «плохой / хороший».

Результаты самостоятельной работы по дисциплине могут быть проверены на экзамене при ответах на вопросы, вынесенные на самостоятельное изучение.

### 5.2 Особенности организации обучения для лиц с ограниченными возможностями здоровья и инвалидов

При необходимости обучающимся из числа лиц с ограниченными возможностями здоровья и инвалидов (по заявлению обучающегося) предоставляется учебная информация в доступных формах с учетом их индивидуальных психофизических особенностей:

- для лиц с нарушениями зрения: в печатной форме увеличенным шрифтом; в форме электронного документа; индивидуальные консультации привлечением  $\mathbf{c}$ тифлосурдопереводчика; индивидуальные задания, консультации и др.

- для лиц с нарушениями слуха: в печатной форме; в форме электронного документа; индивидуальные консультации с привлечением сурдопереводчика; индивидуальные задания, консультации и др.

- для лиц с нарушениями опорно-двигательного аппарата: в печатной форме; в форме электронного документа; индивидуальные задания, консультации и др.

## 6 Фонд оценочных средств для проведения текущего контроля и промежуточной аттестации обучающихся по дисциплине (модулю)

В соответствии с требованиями ФГОС ВО для аттестации обучающихся на персональных достижений планируемым результатам обучения по соответствие **HX** дисциплине (модулю) созданы фонды оценочных средств. Типовые контрольные задания, метолические материалы, определяющие процедуры оценивания знаний, умений и навыков, а также критерии и показатели, необходимые для оценки знаний, умений, навыков и характеризующие этапы формирования компетенций в процессе освоения образовательной программы, представлены в Приложении 1.

## 7 Учебно-методическое и информационное обеспечение дисциплины (модуля)

#### $7.1$ Основная литература

1. Абрамян, М.Э. User Interface Development based on Windows Forms Class Library = [Разработка пользовательского интерфейса на основе библиотеки классов Windows Forms] : [учебник] / Южный федер. ун-т; М.Э. Абрамян .— Ростов-на-Дону : Изд-во ЮФУ, 2021 .— 280 с. — Текст на англ. яз. — ISBN 978-5-9275-3830-0 .— URL: https://lib.rucont.ru/efd/779020 (дата обращения: 07.09.2023)

2. Беккер В. Ф. Технические средства автоматизации. Интерфейсные устройства и микропроцессорные средства : Учебное пособие [Электронный ресурс] : РИОР , 2020 - 152 - Режим доступа: http://znanium.com/catalog/document?id=348856

3. Васильчиков В. В. Программирование на языке С# для .NET Framework. Ч. 1 [Электронный ресурс] - 196 - Режим доступа: https://lib.rucont.ru/efd/272170

4. Назаркин, О.А. Разработка графического пользовательского интерфейса в соответствии с паттерном Model-View-Viewmodel на платформе Windows Presentation Foundation. Основные средства WPF : учеб. пособие по дисциплине «Проектирование человеко-машинного интерфейса» / О.А. Назаркин .— Липецк : ЛГТУ, 2014 .— 69 с. — ISBN 978-5-88247-679-2 .— URL: https://lib.rucont.ru/efd/302190 (дата обращения: 07.09.2023)

## *7.2 Дополнительная литература*

1. Гагарина, Л. Г. Технология разработки программного обеспечения : учебное пособие / Л.Г. Гагарина, Е.В. Кокорева, Б.Д. Сидорова-Виснадул ; под ред. Л.Г. Гагариной. — Москва : ФОРУМ : ИНФРА-М, 2023. — 400 с. — (Высшее образование: Бакалавриат). - ISBN 978-5-8199-0707-8. - Текст : электронный. - URL: https://znanium.com/catalog/product/1971872 (дата обращения: 06.09.2023).

2. Гуляев, А. В. Проектирование человекомашинного интерфейса и программирование графических терминалов в Vijeo Designer : учебное пособие / А. В. Гуляев, Е. Е. Тен, Д. С. Фокин. — Хабаровск : ДВГУПС, 2021. — 77 с. — Текст : электронный // Лань : электронно-библиотечная система. — URL: https://e.lanbook.com/book/259448 (дата обращения: 21.06.2023). — Режим доступа: для авториз. пользователей.

3. Ипатова, Э. Р. Методологии и технологии системного проектирования информационных систем : учебник / Э. Р. Ипатова, Ю. В. Ипатов. — 3-е изд. — Москва : ФЛИНТА, 2021. — 256 с. — ISBN 978-5-89349-978-0. — Текст : электронный // Лань : электронно-библиотечная система. — URL: https://e.lanbook.com/book/198121 (дата обращения: 21.06.2023). — Режим доступа: для авториз. пользователей.

## *7.3 Ресурсы информационно-телекоммуникационной сети "Интернет", включая профессиональные базы данных и информационно-справочные системы (при необходимости):*

1. Введение в C# [Электронный ресурс] // Режим доступа: http://www.helloworld.ru/texts/comp/lang/c/c10/index.htm

2. СПС КонсультантПлюс - Режим доступа: http://www.consultant.ru/

3. Электронная библиотечная система ZNANIUM.COM - Режим доступа: http://znanium.com/

4. Электронно-библиотечная система "ZNANIUM.COM"

5. Электронно-библиотечная система "ЛАНЬ"

6. Электронно-библиотечная система "РУКОНТ"

7. Open Academic Journals Index (OAJI). Профессиональная база данных - Режим доступа: http://oaji.net/

8. Президентская библиотека им. Б.Н.Ельцина (база данных различных профессиональных областей) - Режим доступа: https://www.prlib.ru/

## **информационных технологий, используемых при осуществлении образовательного процесса по дисциплине (модулю), включая перечень программного обеспечения**

Основное оборудование:

· Коммутатор SuperStack 3 (16\*10/100 19")

· Мультимедийный комплект №2 в составе:проектор Casio XJ-M146,экран 180\*180,крепление потолочное

· Мультимедийный проектор Casio XJ-V2

· Облачный монитор 23" LG CAV42K

· Облачный монитор LG Electronics черный +клавиатура+мышь

· Сетевой монитор:Нулевой клиент Samsung SyncMaster NC240

· Система аудиовизуального представления информации

· Уст-во бесп.питания UPS-3000

Программное обеспечение:

· Microsoft Office Professional Plus 2013 Russian

· Microsoft Windows Professional 7 Russian

## МИНОБРНАУКИ РОССИИ

# ВЛАДИВОСТОКСКИЙ ГОСУДАРСТВЕННЫЙ УНИВЕРСИТЕТ

# КАФЕДРА ИНФОРМАЦИОННЫХ ТЕХНОЛОГИЙ И СИСТЕМ

Фонд оценочных средств для проведения текущего контроля и промежуточной аттестации по дисциплине (модулю)

# **РАЗРАБОТКА ПОЛЬЗОВАТЕЛЬСКОГО ИНТЕРФЕЙСА**

Направление и направленность (профиль)

09.03.03 Прикладная информатика. Мобильные приложения и интеллектуальный анализ данных

> Год набора на ОПОП 2020

> > Форма обучения очная

Владивосток 2023

## 1 Перечень формируемых компетенций

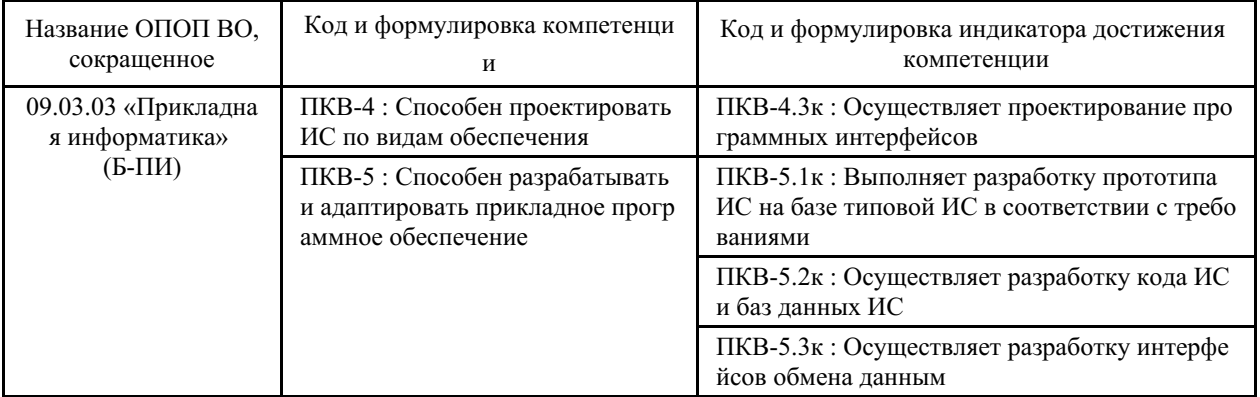

Компетенция считается сформированной на данном этапе в случае, если полученные результаты обучения по дисциплине оценены положительно (диапазон критериев оценивания результатов обучения «зачтено», «удовлетворительно», «хорошо», «отлично»). В случае отсутствия положительной оценки компетенция на данном этапе считается несформированной.

## 2 Показатели оценивания планируемых результатов обучения

Компетенция ПКВ-4 «Способен проектировать ИС по видам обеспечения»

Таблица 2.1 - Критерии оценки индикаторов достижения компетенции

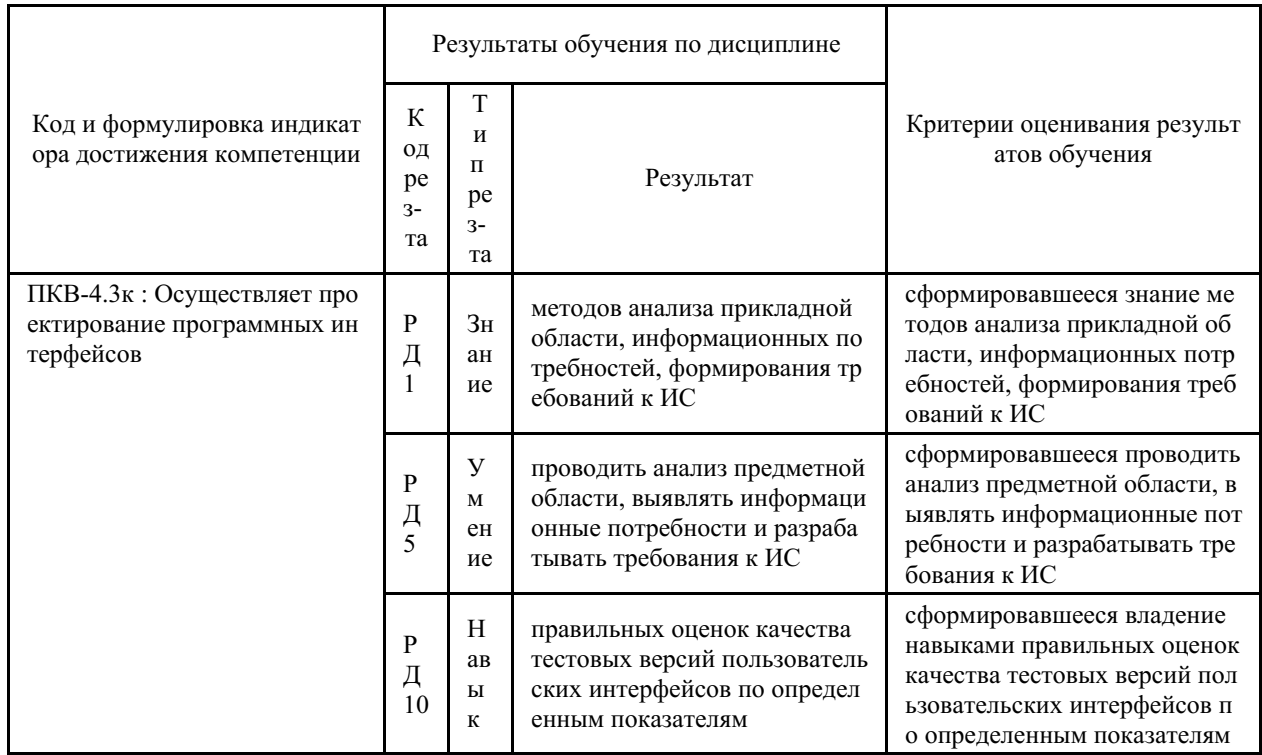

Компетенция ПКВ-5 «Способен разрабатывать и адаптировать прикладное программное обеспечение»

Таблица 2.2 - Критерии оценки индикаторов достижения компетенции

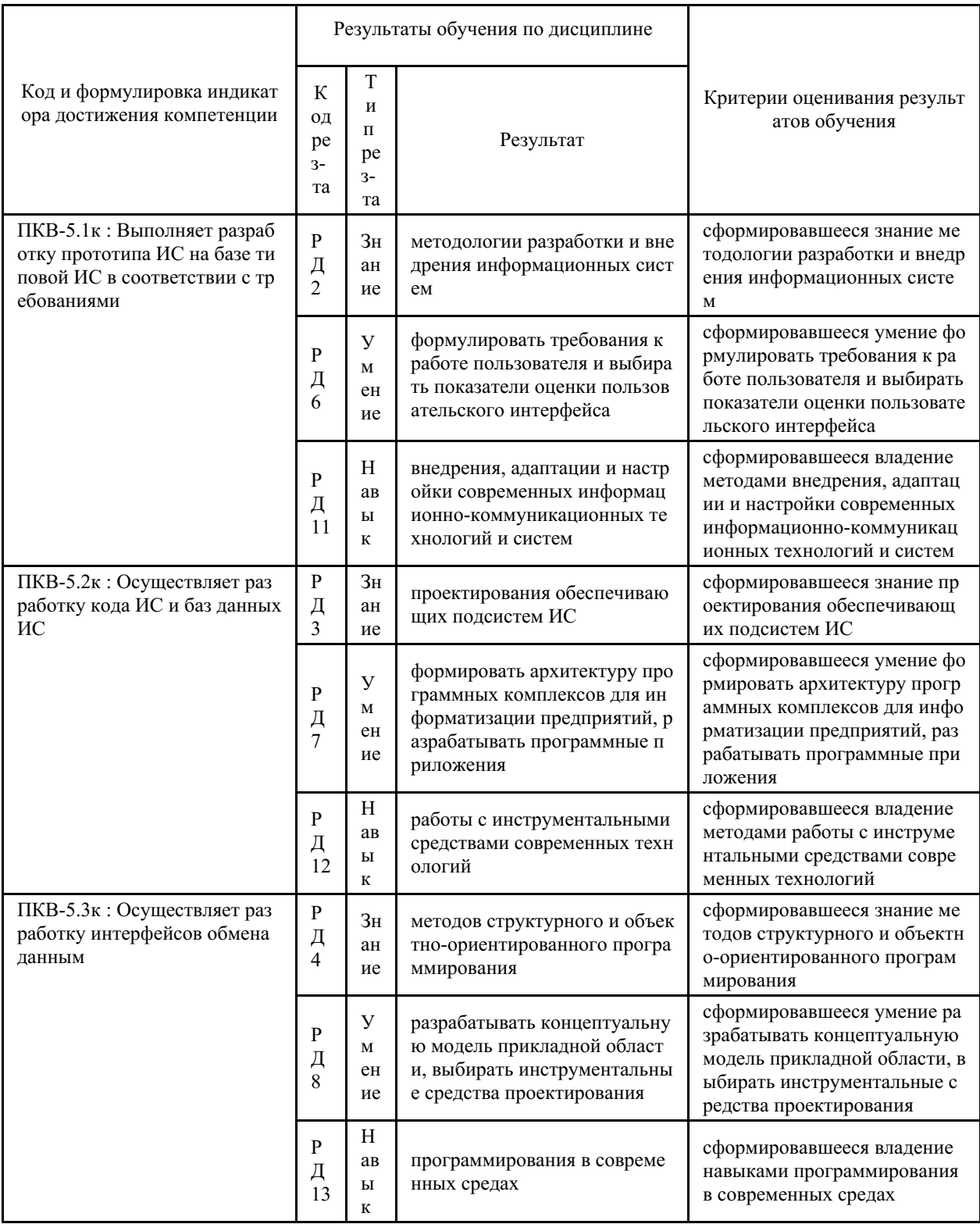

Таблица заполняется в соответствии с разделом 1 Рабочей программы дисциплины (модуля).

# 3 Перечень оценочных средств

Таблица 3 - Перечень оценочных средств по дисциплине (модулю)

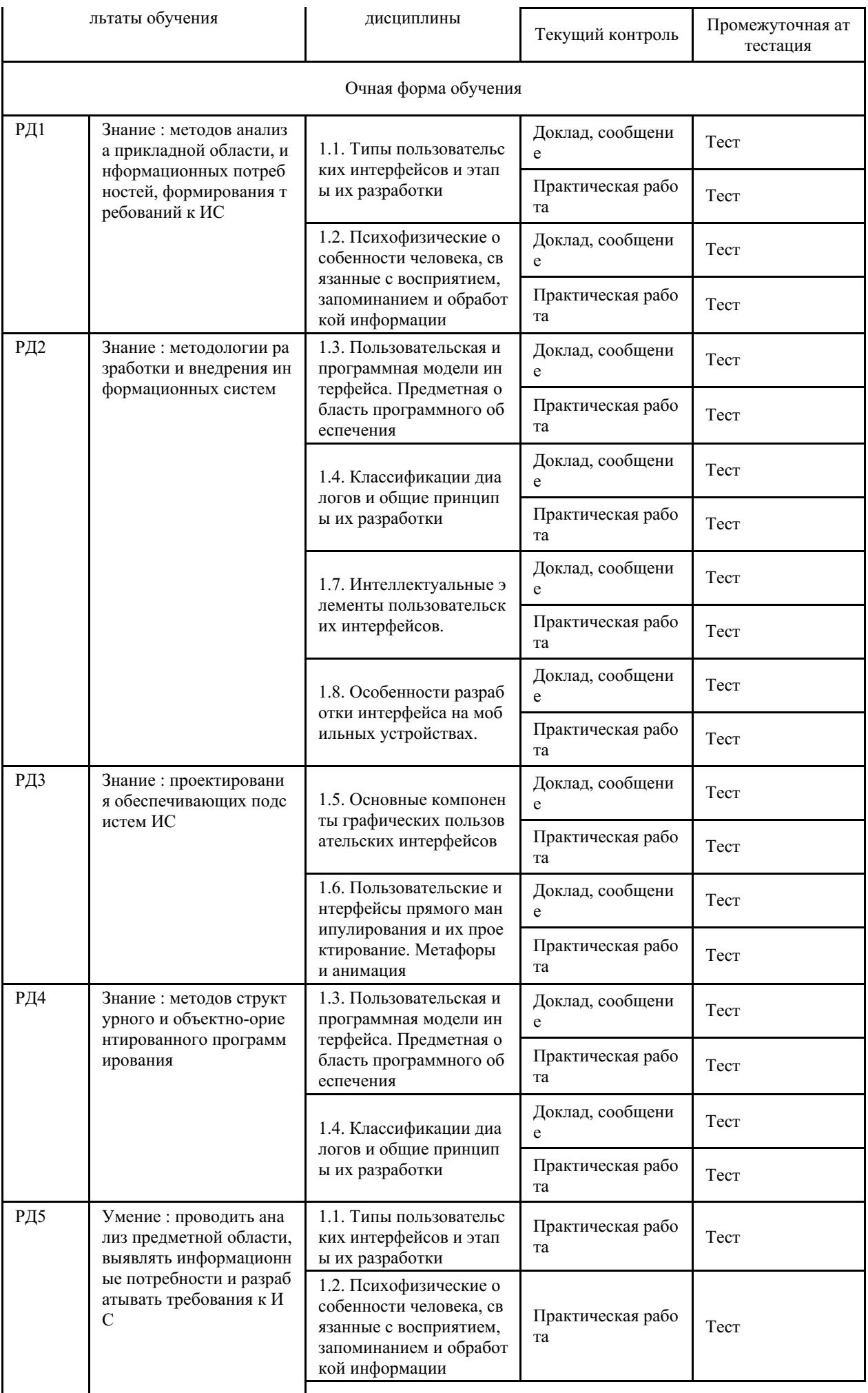

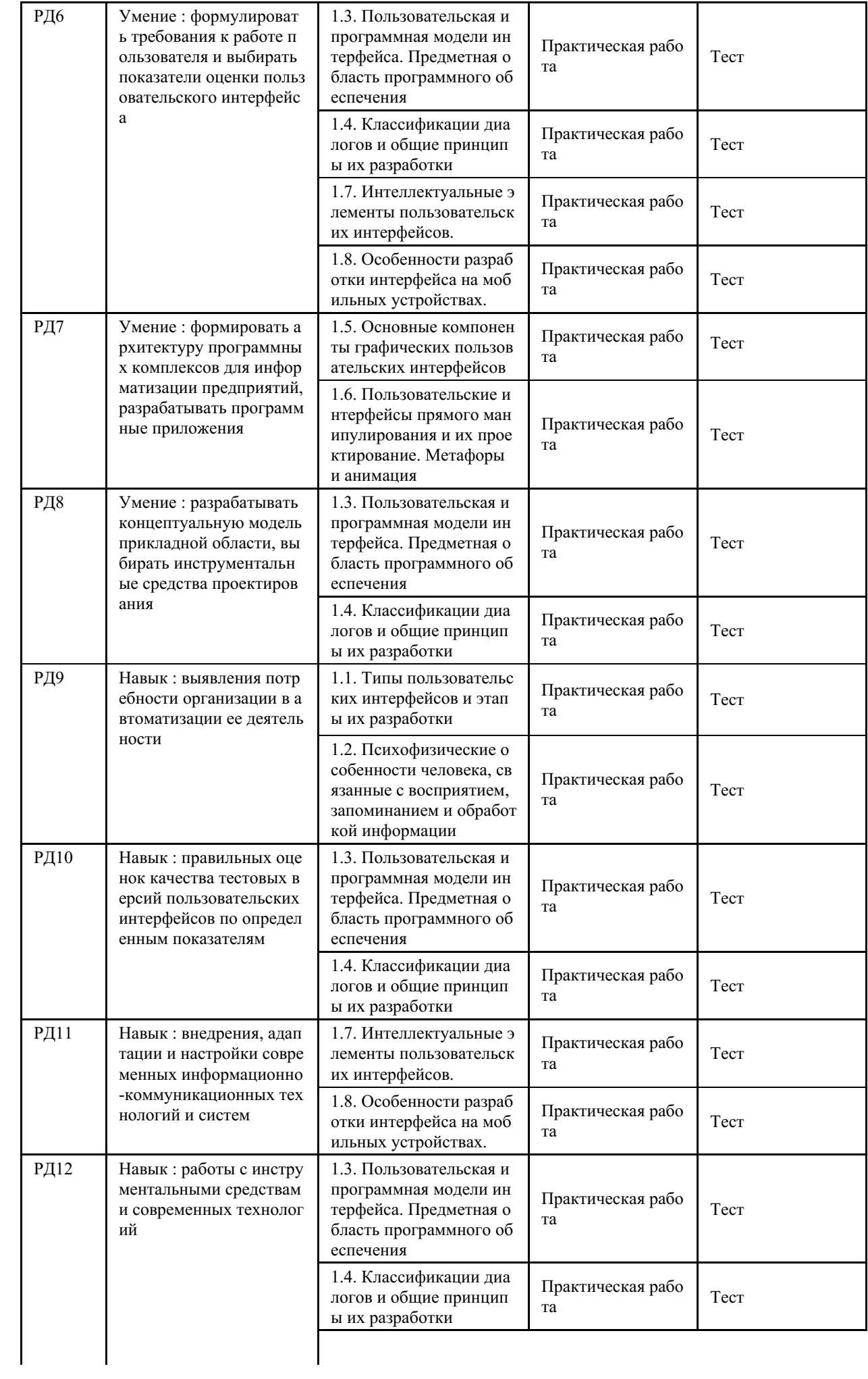

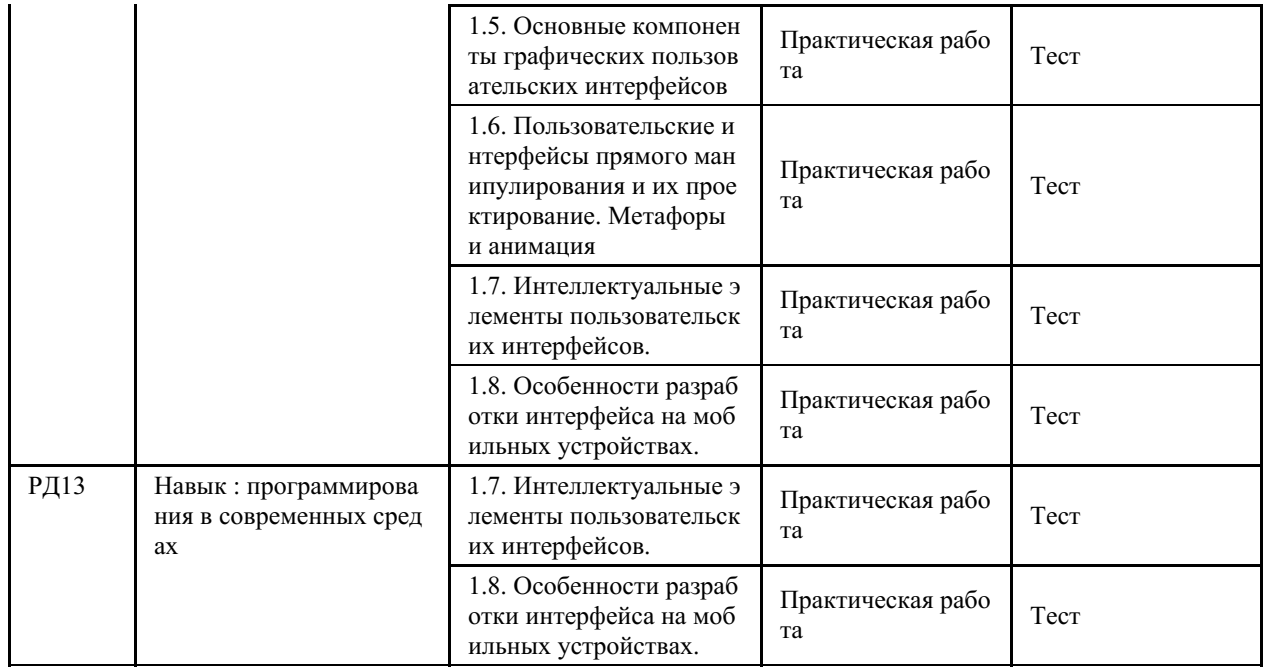

## **4 Описание процедуры оценивания**

Качество сформированности компетенций на данном этапе оценивается по результатам текущих и промежуточных аттестаций при помощи количественной оценки, выраженной в баллах. Максимальная сумма баллов по дисциплине (модулю) равна 100 баллам.

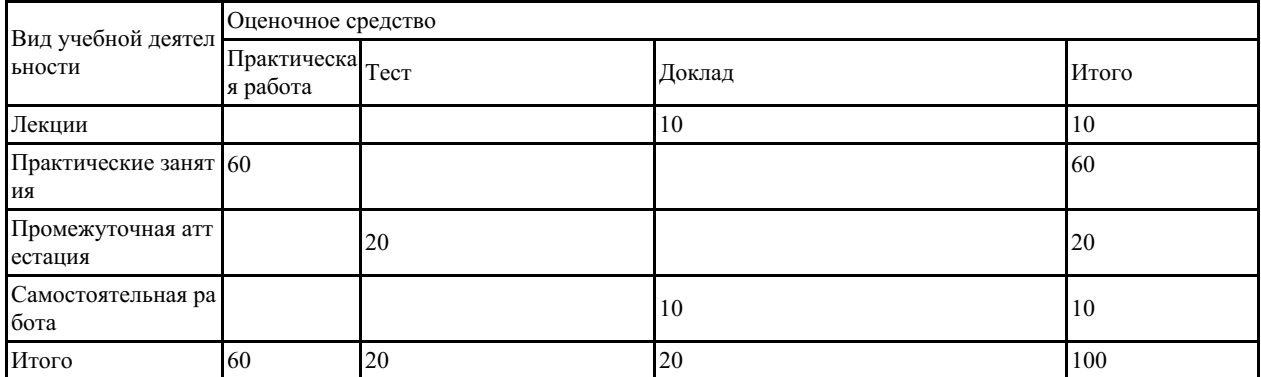

Сумма баллов, набранных студентом по всем видам учебной деятельности в рамках дисциплины, переводится в оценку в соответствии с таблицей.

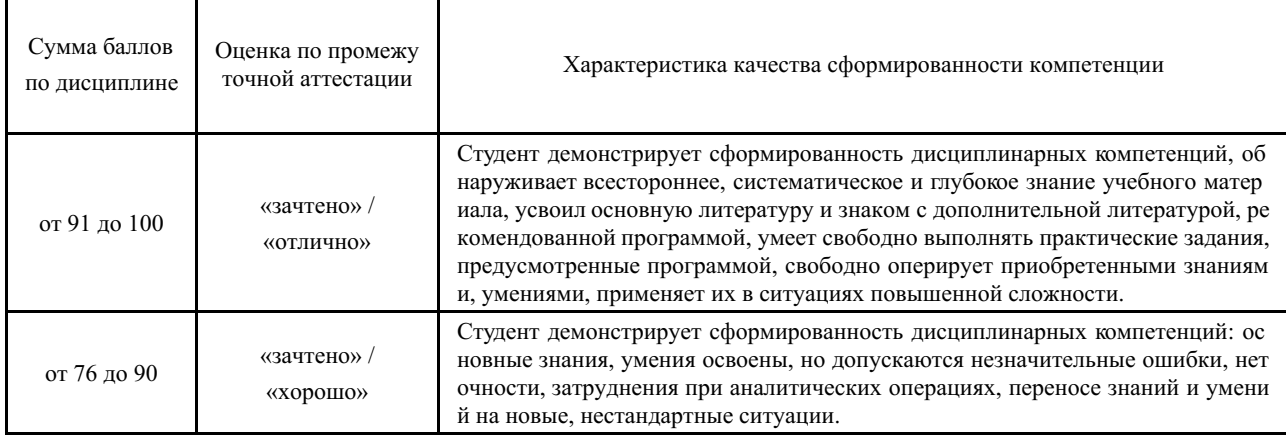

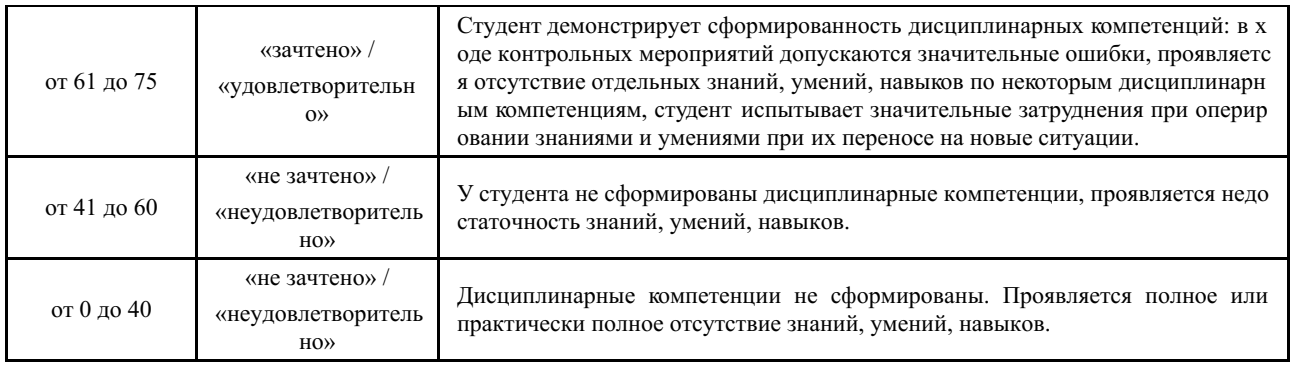

## **5 Примерные оценочные средства**

## **5.1 Примеры заданий для выполнения практических работ**

Тема 1 Построение таблиц базы данных.

Тема 2 Разработка интерфейса пользователя: реализация приложений – компоновка форм.

Тема 3 Создание форм диалога.

Тема 4 Использование компонентов графических пользовательских интерфейсов.

Тема 5 Использование объектов интерфейсов прямого манипулирования.

Тема 6 Использование интеллектуальных элементов пользовательских интерфейсов.

Тема 7 Разработка интерфейсов для мобильных устройств.

*Краткие методические указания*

На выполнение одной практической работы отводится не менее двух двухчасовых занятий. После выполнения каждой практической работы студент должен представить отчет о ее выполнении, а также, по указаниям преподавателя, выполнить дополнительные практические задания по теме практической работы.

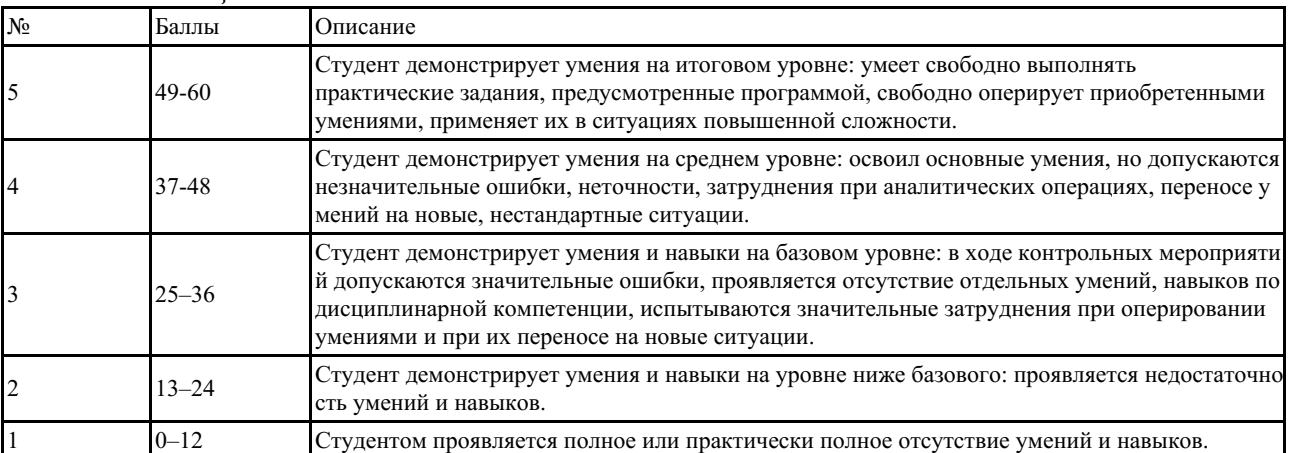

*Шкала оценки*

### **5.2 Перечень тем докладов, сообщений**

1. Профессия «Специалист по HCI»: основы построения интерфейсов.

2. Интерфейс пользователя: на сколько важен дизайн при создании интерфейса.

3. Интерфейс «человек – компьютер2 как отдельный компонент системы.

4. Красота и гармония «золотого сечения» при проектировании интерфейса.

5. Пути решения проблемы создания ПИ: простого в использовании и эстетически привлекательного ПИ.

6. Миф о «хорошем» интерфейсе: как избавиться от привычки оценивать интерфейс в терминах «плохой / хороший».

*Краткие методические указания*

Доклад представляет собой публичное сообщение, предполагающее развернутое

изложение на определенную тему. Доклад - это вид самостоятельной работы, который способствует формированию у студентов навыков исследовательской работы, расширяет познавательные интересы, приучает критически мыслить.

Подготовка доклада предполагает следующие этапы:

1. Определение цели доклада (информировать, объяснить, обсудить что-то (проблему, решение, ситуацию и т.п.).

2. Подбор для доклада необходимого материала из литературных источников.

3. Составление плана доклада, распределение собранного материала в необходимой логической последовательности.

4. Композиционное оформление доклада в виде электронной презентации.

Построение доклада включает три части: вступление, основную часть и заключение.

Вступление содержит: формулировку темы доклада; актуальность темы; анализ литературных источников (рекомендуется использовать данные за последние 3-5 лет).

Основная часть состоит из нескольких разделов, постепенно раскрывающих тему. Если необходимо, для обоснования темы используется ссылка на источники с доказательствами, взятыми из литературы (цитирование авторов, указание цифр, фактов, определений). Изложение материала должно быть связным, последовательным, доказательным. Способ изложения материала для выступления должен носить конспективный или тезисный характер.

В заключении подводятся итоги, формулируются главные выводы, подчеркивается значение рассмотренной проблемы, предлагаются самые важные практические рекомендации.

Объем текста доклада должен быть рассчитан на произнесение доклада в течение 7-10 минут.

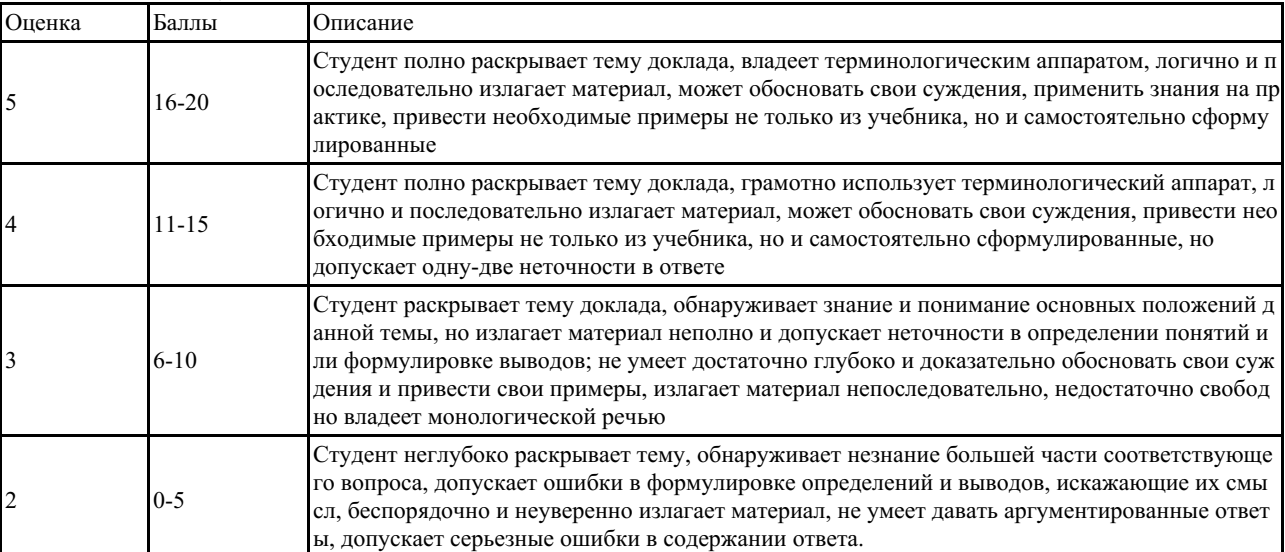

*Шкала оценки*

### **5.3 Примеры тестовых заданий**

Как называется манипулятор для графического интерфейса, представленный вместе с его первым прототипом?

- 1) Джойстик
	- 2) Трекбол
	- 3) Компьютерная мышь
	- 4) Сенсорная панель

Какие разновидности пользовательского интерфейса существуют? Выберите несколько из 4 вариантов ответа:

- 1) Логический
- 2) Графический
- 3) SILK-интерфейс

4) Командный

В виде чего задаются команды через командный интерфейс?

- 1) Комбинации символов
- 2) Голосовые сообщения
- 3) Направление взгляда пользователя
- 4) Движения пользователя

Как называется совокупность средств и правил взаимодействия человека и компьютера?

- 1) Пользовательский интерфейс
- 2) Приложение
- 3) Машинные коды
- 4) Объектный интерфейс

Какое слово пропущено в переводе на русский язык аббревиатуры SILK? Речь, образ, язык, ...

Составьте слово из букв: ННЗИАЕ

Установите соответствие между типами пользовательского интерфейса и способами, которыми они управляются.

Укажите соответствие для всех 4 вариантов ответа:

- 1) Командный интерфейс Движения
- 2) SILK \_\_ Последовательности символов
- 3) WIMP **Манипулятор** Речь
- a. 2132
- b. 2213
- c. 1231

Какой вид пользовательского интерфейса сейчас наиболее распространён?

- 1) WIMP-интерфейс
- 2) Биометрический
- 3) Голосовой
- 4) Командный

Какие из указанных слов присутствуют в переводе на русский язык аббревиатуры WIMP?

Выберите несколько из 4 вариантов ответа:

- 1) Речь
- 2) Окно
- 3) Язык
- 4) Манипулятор

Какой из перечисленных пользовательских интерфейсов используется в ОС Windows?

- 1) Командный
- 2) Голосовой
- 3) WIMP
- 4) SILK

Какая разновидность пользовательского интерфейса появилась позже всех?

- 1) Командный
- 2) WIMP
- 3) Графический
- 4) SILK

## *Краткие методические указания*

Промежуточный тест проводится в электронной форме во время последнего в учебном периоде практического занятия. Тест состоит из 20 тестовых заданий. На выполнение теста отводится 20 минут. Во время проведения теста использование литературы и других информационных ресурсов допускается только по предварительному согласованию с преподавателем.

*Шкала оценки*

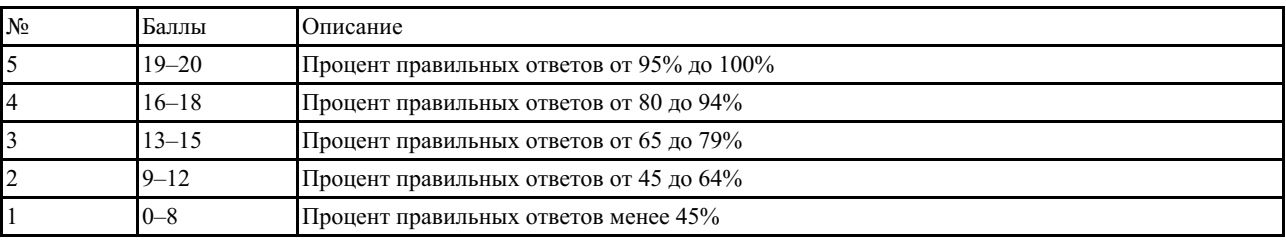